## Diviser des nombres entiers (diviseur à un chiffre)

- **Effectuer une division, c'est calculer un quotient.**
- Il faut dans un premier temps, poser l'opération comme ci-dessous :

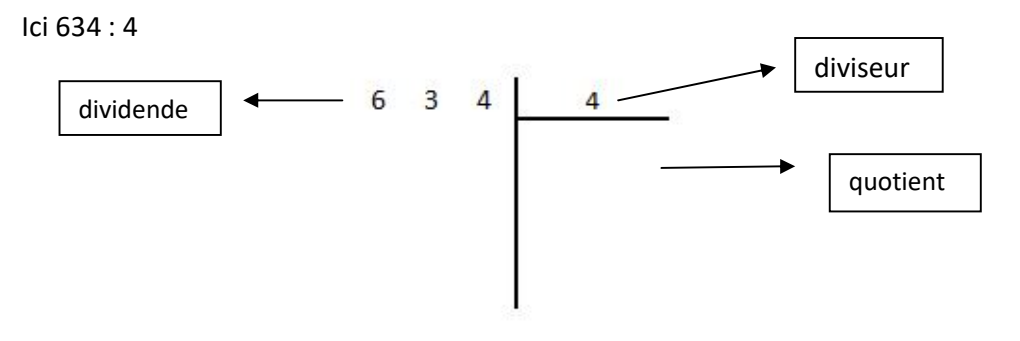

On commence le calcul en cherchant : ' Dans 6 combien de fois 4 ? '

$$
4 \times 1 = 4
$$

4 x 2 = 8 est trop grand donc dans 6 je peux prendre 1 fois 4. J'écris 1 au quotient et je retire 4 au dividende,  $6 - 4 = 2$ .

 On abaisse le chiffre 3 des dizaines à côté du chiffre 2 et on cherche : ' Dans 23 combien de fois 4 ? '

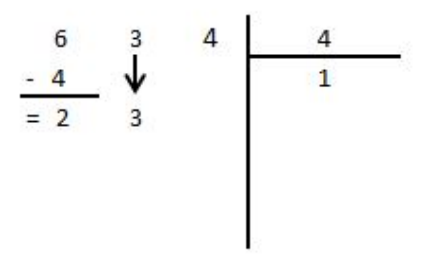

 $4 \times 5 = 20$ 

4 x 6 = 24 est trop grand ! Donc dans 23 je peux prendre 5 fois 4. J'écris 5 au quotient et je retire 20 au dividende.

$$
\begin{array}{c|cc}\n6 & 3 & 4 & 4 \\
\hline\n-4 & \sqrt{15} \\
\hline\n=2 & 3 \\
\hline\n0 & 3\n\end{array}
$$

 On abaisse le chiffre 4 des unités près du chiffre 3 des dizaines et on cherche maintenant : ' Combien de fois 4 dans 34 ? '

 $4 \times 8 = 32$ 4 x 9 = 36 est trop grand ! Donc dans 34 je peux prendre 8 fois 4. J'écris 8 au quotient et je retire 32 au dividende. Il reste 2, l'opération est finie.

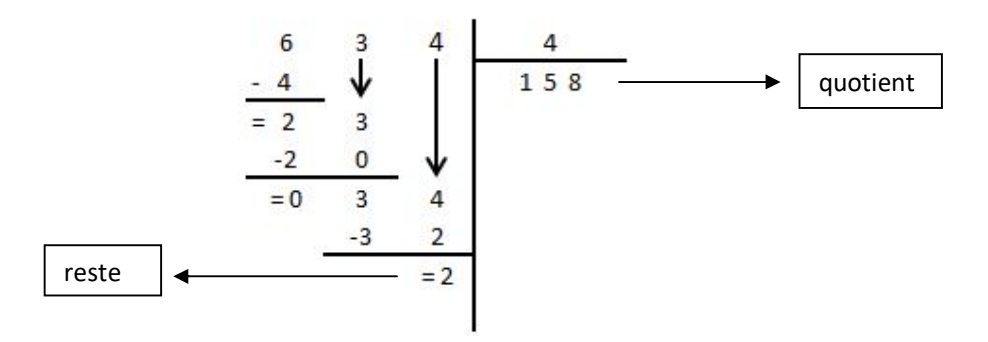

Attention : le reste doit toujours être inférieur au diviseur. Ici  $2 < 4$ .

## Rappel :

dividende : c'est le nombre que tu divises. diviseur : c'est le nombre par lequel tu divises. quotient : c'est le résultat de ton opération. reste : c'est ce qu'il te reste.